Supported Platforms for IDL 8.3 and modules, ENVI 5.1 and modules (SARscape NOT included)

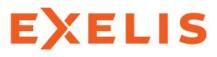

**Visual Information Solutions** 

IDL Hardware and Operating System Requirements (IDL 8.3)

| Platform  | Hardware                             | Operating System | Supported Versions <sup>a</sup>        |
|-----------|--------------------------------------|------------------|----------------------------------------|
| Windows   | Intel/AMD 32-bit<br>Intel/AMD 64-bit | Windows          | XP SP2, Vista, 7, 8<br>XP, Vista, 7, 8 |
| Macintosh | Intel 64-bit                         | OS X             | 10.8, 10.9 <sup>b</sup>                |
| UNIX      | Intel/AMD 64-bit                     | Linux            | Kernel 2.6.32 , glibc 2.12             |
|           | SPARC 64-bit<br>Intel/AMD 64-bit     | Solaris          | 10                                     |

IDL Help requires an HTML5-compatible browser.

<sup>a</sup> Supported versions indicate that IDL was either built on (the lowest version listed) or tested on that version. You can install and run IDL on other versions that are binary-compatible with those listed.

<sup>b</sup> An X-Windows manager is required for Macintosh. IDL was tested using XQuartz 2.7.4.

# IDL - Feature Support (IDL 8.3)

The following table indicates which platforms support the corresponding feature. IDL technologies not listed in this table are assumed to work on all supported platforms.

|                                                      | Windows         |                 | OS X            | Linux           | Solaris         |                 |
|------------------------------------------------------|-----------------|-----------------|-----------------|-----------------|-----------------|-----------------|
| Feature                                              | Intel<br>32-bit | Intel<br>64-bit | Intel<br>64-bit | Intel<br>64-bit | SPARC<br>64-bit | Intel<br>64-bit |
| COM Object-Export (via Export<br>Bridge Assistant)   | ٠               | ٠               |                 |                 |                 |                 |
| COM Object-Import<br>(IDLcomIDispatch object)        | ٠               |                 |                 |                 |                 |                 |
| DataMiner                                            | ٠               | ٠               |                 | ٠               | ٠               |                 |
| DICOM Network Services                               | ٠               | ٠               |                 |                 |                 |                 |
| DICOM Read/Write<br>(IDLffDicomEx object)            | ٠               | ٠               |                 |                 | ٠               |                 |
| DICOM Read (IDLffDICOM object)                       | ٠               | ٠               | ٠               | ٠               | ٠               |                 |
| DXF file format (IDLffDXF object)                    | ٠               |                 |                 |                 |                 |                 |
| GRIB_* routines                                      | ٠               | ٠               | ٠               | •               |                 |                 |
| Internationalization (I18N_*) conversion routines    | ٠               | ٠               |                 |                 |                 |                 |
| IDL Advanced Math and Stats (IMSL Numerical Library) | ٠               | ٠               |                 | ٠               | •               |                 |
| IDL Workbench                                        | •               | ٠               | •               | •               |                 |                 |
| JPIP (IDLnetJPIP)                                    | •               | ٠               | •               | •               | •               |                 |
| MrSID (IDLffMrSID)                                   | •               |                 |                 |                 |                 |                 |
| Video Read<br>(IDLffVideoRead)                       | ٠               | ٠               | ٠               | •               |                 |                 |
| Video Write<br>(IDLffVideoWrite)                     | ٠               | ٠               | ٠               | ٠               |                 |                 |
| Remote Procedure Calls (RPCs)                        |                 |                 | ٠               | ٠               | ٠               | ٠               |

### ENVI System Requirements (ENVI 5.1)

| Platform  | Hardware                             | Operating System | Supported Versions <sup>a</sup>        |
|-----------|--------------------------------------|------------------|----------------------------------------|
| Windows   | Intel/AMD 32-bit<br>Intel/AMD 64-bit | Windows          | XP SP2, Vista, 7, 8<br>XP, Vista, 7, 8 |
| Macintosh | Intel 64-bit                         | OSX              | 10.8, 10.9 <sup>b</sup>                |
| Linux     | Intel/AMD 64-bit                     | Linux            | Kernel 2.6.32, glibc 2.12              |

<sup>a</sup> Supported versions indicate that ENVI was either built on (the lowest version listed) or tested on that version. You can install and run ENVI on other versions that are binary-compatible with those listed.

<sup>b</sup> An X-Windows manager is required for Macintosh. ENVI was tested using XQuartz 2.7.4.

ENVI Classic is supported on all of these platforms in addition to Solaris SPARC (version 10) 64-bit systems.

ENVI LiDAR is supported on Windows 32-bit and 64-bit platforms.

For optimal performance, your video card should have a minimum of 1 GB RAM and should support OpenGL 2.0 or later. Also be sure to install the latest drivers for your video card.

ENVI Help requires an HTML5-compatible browser.

| Add-on Modules (available for ENVI at an extra cost)              | ENVI | EX |
|-------------------------------------------------------------------|------|----|
| Atmospheric Correction: QUAC <sup>®</sup> and FLAASH <sup>®</sup> | •    |    |
| CARTOSAT                                                          | ٠    |    |
| DEM Extraction                                                    | •    |    |
| Feature Extraction <sup>a</sup>                                   |      | •  |
| Rigorous Orthorectification                                       | •    |    |
| SARscape                                                          | ٠    |    |

## ENVI - Feature Support (ENVI 5.1)

The following table indicates which platforms support the corresponding feature. ENVI technologies not listed in this table are assumed to work on all supported platforms.

| Footure                                                 | Windows             |        | Mac OS X | Linux  |
|---------------------------------------------------------|---------------------|--------|----------|--------|
| Feature                                                 | 32-bit <sup>a</sup> | 64-bit | 64-bit   | 64-bit |
| Geodatabase support <sup>b,c</sup>                      | •                   | •      |          |        |
| FLAASH <sup>® d</sup>                                   | ٠                   | •      |          | •      |
| Chip to PowerPoint®                                     | •                   | •      |          |        |
| ENVI Tools for ArcGIS $^{\text{b}}$                     | ٠                   |        |          |        |
| ENVI Orthorectification Module                          | •                   | •      |          |        |
| LiDAR Data Viewer                                       | ٠                   | •      |          |        |
| Map Layout view ( <b>File &gt; Print</b> ) <sup>e</sup> | •                   |        |          |        |
| NITF/NSIF Module                                        | ٠                   | •      |          | •      |
| Opening files in ArcMap <sup>™ b</sup>                  | •                   |        |          |        |
| Reading ECW files                                       | ٠                   |        |          |        |
| Reading MrSID files                                     | •                   | •      |          | ٠      |
| THOR Tools                                              | ٠                   | ٠      |          |        |

<sup>a</sup> Windows users: these functions only run in 32-bit mode. If you have a 64-bit PC and you want to use these functions, run ENVI in 32-bit mode from the Windows Start menu.

<sup>b</sup> Supported on ArcGIS for Desktop versions 10.0, 10.1, and 10.2.

<sup>c</sup> ENVI 5.1 does not support reading or writing from/to a 10.2 enterprise SDE geodatabase. For ArcGIS for Desktop versions 10.0 and 10.1, saving data to an enterprise SDE geodatabase requires an (Advanced) ArcInfo<sup>®</sup> or (Standard) ArcEditor<sup>™</sup> license. (Basic) ArcView<sup>®</sup> does not support this feature.

<sup>d</sup> FLAASH<sup>®</sup> is included with the Atmospheric Correction Module, which requires a separate license. The QUick Atmospheric Correction tool (QUAC) is also included with the module and runs on all platforms that ENVI supports.

 $^{\rm e}$  If using ArcGIS for Desktop version 10.0, we require the installation of  ${\rm Esri}^{\rm ®}$  Hot Fix QFE-DT-10-164907.

## Feature Support for ENVI Classic (ENVI 5.1)

| Feature                                      |   | Windows    |        | Linux  | Solaris |
|----------------------------------------------|---|------------|--------|--------|---------|
|                                              |   | 64-<br>bit | 64-bit | 64-bit | 64-bit  |
| LiDAR Data Viewer                            | * | *          |        |        |         |
| Tape utilities                               | * |            | *      | *      | *       |
| Reading ECW files                            | * |            |        |        |         |
| Reading MrSID files                          | * |            |        |        |         |
| Opening files in ArcMap™ software b          | * |            |        |        |         |
| Geodatabase support b,c                      | * |            |        |        |         |
| IAS and JPIP streaming                       | * |            | *      | *      |         |
| NITF/NSIF Module                             | * | *          |        | *      | *       |
| ENVI Orthorectification Module               | * | *          |        |        |         |
| THOR Tools                                   | * | *          |        |        |         |
| MAD Tools                                    | * | *          |        |        |         |
| FLAASH® (Atmospheric Correction<br>Module) d | * | *          |        | *      |         |

a Windows users: these functions only run in 32-bit mode. If you have a 64-bit PC and you want to use these functions, run ENVI Classic in 32-bit mode from the Windows Start menu. b Supported on ArcGIS® for Desktop versions 10.0, 10.1, and 10.2.

c ENVI Classic 5.1 does not support reading or writing from/to a 10.2 enterprise SDE geodatabase. For ArcGIS for Desktop versions 10.0 and 10.1, saving data to an enterprise SDE geodatabase requires an (Advanced) ArcInfo® or (Standard) ArcEditor<sup>™</sup> license. (Basic) ArcView® does not support this feature.

d FLAASH® is included with the Atmospheric Correction Module, which requires a separate license. The QUick Atmospheric Correction tool (QUAC) is also included with the module and runs on platforms that ENVI supports.

### Platform Support for ENVI LiDAR 3.2

The following table indicates which platforms support

| Platform | Hardware         | Vendor    | Supported Versions <sup>a</sup> |
|----------|------------------|-----------|---------------------------------|
| Windows  | Intel/AMD 32-bit | Microsoft | XP SP2, Vista, 7                |
|          | Intel/AMD 64-bit |           | XP SP2, 7                       |

a Supported versions indicate that ENVI LiDAR was either built on (the lowest version listed) or tested on that version. You can install and run ENVI LiDAR on other versions that are binary-compatible with those listed.

### ENVI Services Engine 5.1 Platform and Browser Support

ENVI Services Engine runs on 64-bit Linux and Windows. The Administration Console is a web interface that allows you to manage tasks, data, nodes, jobs, and view logs. is supported on the following browsers and platforms:

#### **Supported Browsers**

- IE10
- Chrome (latest)<sup>a</sup>
- Firefox (latest)<sup>a</sup>

## Supported Platforms

| Platform | Operating System | Hardware         | Supported Versions                     |
|----------|------------------|------------------|----------------------------------------|
| Windows  |                  | Intel/AMD 64-bit | XP, Vista, 7, 8, Server 2008           |
| UNIX     | Linux            | Intel/AMD 64-bit | Kernel 2.6.32, glibc 2.12, GTK+ 2.4.13 |
|          |                  |                  |                                        |

ENVI Services Engine Help requires an HTML5-compatible browser.

<sup>a</sup> Supported versions indicate that ESE was either built on (the lowest version listed) or tested on that version. You can install and run ESE on other versions that are binary-compatible with those listed.

For optimal performance, your video card should have a minimum of 1 GB RAM and should support OpenGL 2.0 or later. Also be sure to install the latest drivers for your video card.

#### ENVI® for ArcGIS® - Services Edition Supported Platforms

ENVI® for ArcGIS® - Services Edition (EFASE) is only supported on 64-bit Windows.